## **Socket Programming**

Chen-Hanson Ting SVFIG March 25, 2017

## **Summary**

- Socket Programming
- **MicroPython**
- Python 3.6
- **Access point**
- Concerto
- **Demo**

# **Socket Programming**

- **Lowest level of network programming**
- **Create sockets**
- **Send packets**
- **Receive packets**
- **Process packets**

# **MicroPython**

- **ESP8266 implementation**
- Machine Pin, PWM
- **Network WLAN**
- **Socket**
- **REPL, WebREPL**
- **File management**
- **Concerto Players**

# **Python 3.6**

- **PC resident language IDE**
- **IDLE**
- **Socket Programming**
- Concerto Director

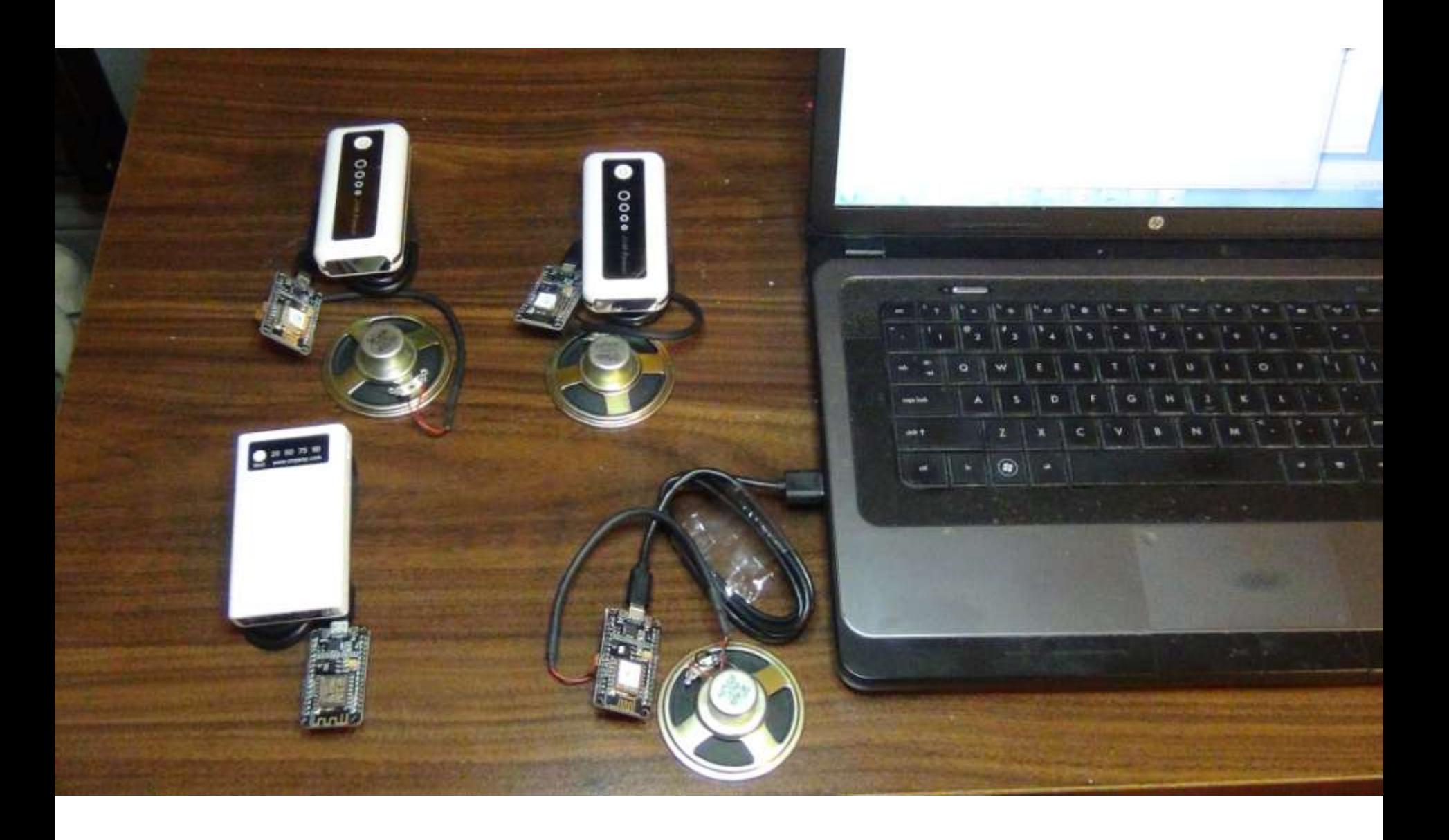

## **Access point**

- Router of a local network
- **Local network configuration**
- **Servers**
- **Clients**

## **Concerto Players**

- **Tone generator**
- **Packet receiver**
- **Static sockets**
- **Packet processor**

## **Tone generator**

```
import machine
p14=machine.PWM(machine.Pin(14, 1))
def tone(n):
  if n:
     p14.duty(512)
     p14.freq(n)
  else:
     p14.duty(0)
```
### **Static Sockets**

import network

sta=network.WLAN(network.STA\_IF) sta.active(1)

sta.connect('ESPsoftAP','12345678')

- sta.ifconfig(('192.168.4.11','255.255.255. 0','192.168.4.1','192.168.4.1'))
- newconfig=sta.ifconfig() print(newconfig)

### **Packet Receiver**

import socket

s=socket.socket(socket.AF\_INET,socket.S OCK\_DGRAM)

s.setsockopt(socket.SOL\_SOCKET, socket.SO\_REUSEADDR, 1)

addr=(newconfig[0],10001)

print(addr)

s.bind(addr)

#### **Packet Processor**

def listen(): while True: data,address=s.recvfrom(10) tone(int(data)) # print(data,address) listen()

### **Concerto Director**

- **Player sockets**
- **Tone table**
- **Music notes**
- **Music chords**
- **Director**

## **Player Sockets**

s=socket.socket(socket.AF\_INET,sock et.SOCK\_DGRAM)

s.setsockopt(socket.SOL\_SOCKET, socket.SO\_REUSEADDR, 1)

def note(array,n,host):

freq=f[array[n]]

s.sendto(str.encode(str(freq)),host) time.sleep(8\*dt)

# **Player Sockets**

def stop(): s.sendto(str.encode(str(0)),HOST1) s.sendto(str.encode(str(0)),HOST2) s.sendto(str.encode(str(0)),HOST3) s.sendto(str.encode(str(0)),HOST4)

# Das wohltemperier 1. Preludium in

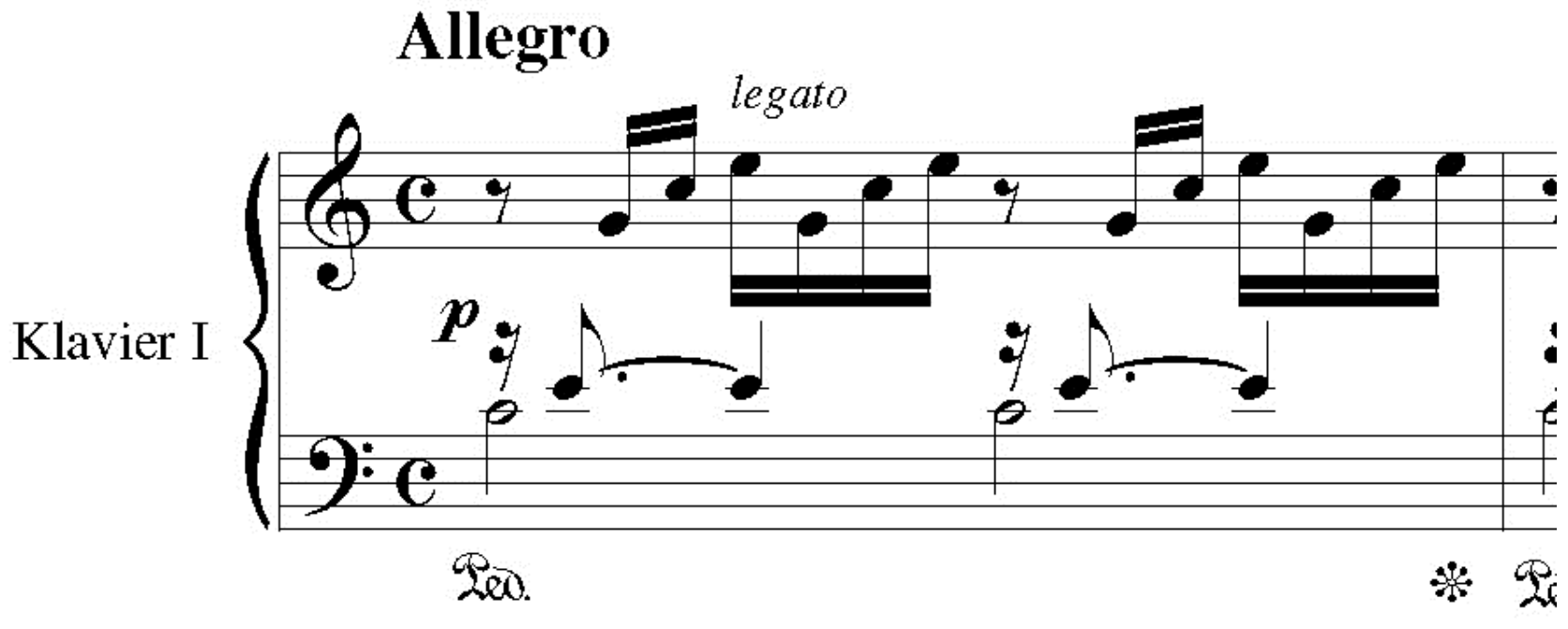

#### **Tone table**

f=[round(55\*2\*\*(x/12)) for x in range(51)]  $mel =$ [ 27,31,34,39,43, 27,29,36,41,44, 26,29,34,41,44, 27,31,34,39,43, 27,31,36,43,48, 27,29,33,36,41,

### **Music chords**

def chord(n): for i in range(1): note(mel,n,HOST3) note(mel,n+1,HOST1) note(mel,n+2,HOST2) note(mel,n+3,HOST2) note(mel,n+4,HOST2) note(mel,n+2,HOST2) note(mel,n+3,HOST2) note(mel,n+4,HOST2)

### **Chord Sequence**

def play():  $j=0$ for i in range(32): chord(j) stop()  $j=j+5$ 

### **Concerto Director**

def prelude(): play() last() last1() time.sleep(8\*dt) stop() prelude()

#### **Demo**

- **Access point**
- 3 players
- **PC** as Director
- C Major Prelude (BWV846)